## Package 'details'

January 12, 2020

Title Create Details HTML Tag for Markdown and Package Documentation Version 0.2.1 Description Create a details HTML tag around R objects to place in a Markdown, 'Rmarkdown' and 'roxygen2' documentation. License MIT + file LICENSE URL <https://github.com/yonicd/details> BugReports <https://github.com/yonicd/details/issues> **Depends**  $R (= 3.2.0)$ Imports clipr, desc, grid, httr, knitr, magrittr, png, stats, utils, withr, xml2 Suggests covr, rmarkdown, sessioninfo, testthat, tibble VignetteBuilder knitr Encoding UTF-8 LazyData false RoxygenNote 6.1.1 NeedsCompilation no Author Jonathan Sidi [aut, cre] Maintainer Jonathan Sidi <yonicd@gmail.com> Repository CRAN

Date/Publication 2020-01-12 17:00:02 UTC

### R topics documented:

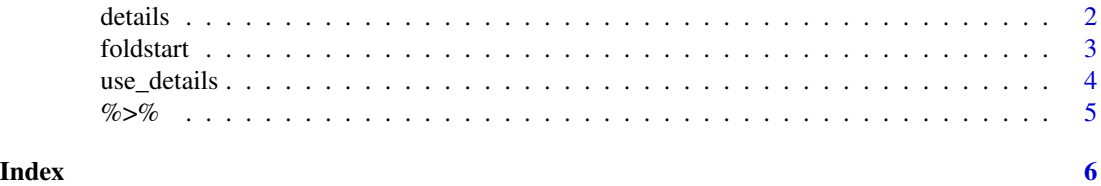

<span id="page-1-1"></span><span id="page-1-0"></span>

#### Description

Create HTLM DOM Details block for Markdown documents with summary as optional.

#### Usage

```
details(object, ..., summary = NULL, tooltip = "Click to Expand",
  open = FALSE, lang = "r", output = c("console", "clipr", "edit","character"), imgur = TRUE)
```
#### Arguments

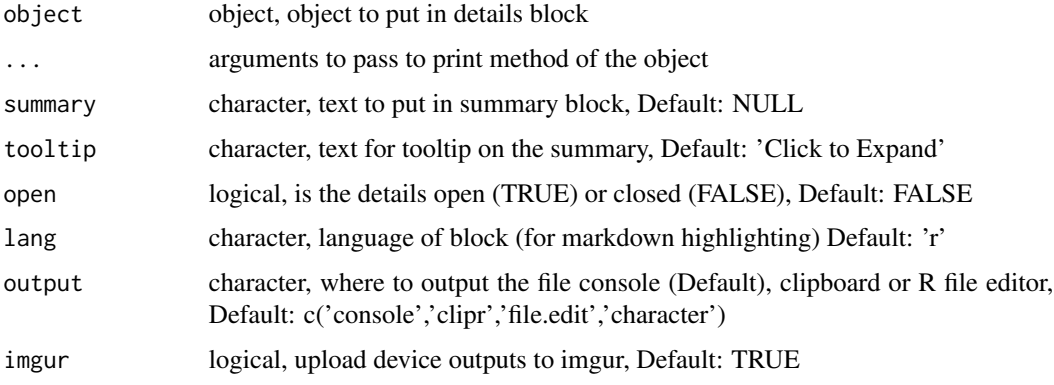

#### Details

To remove summary or tooltip set them to NULL. If the object is a file path, it will automatically it's lines will be read in internally.

If lang is NULL then the output will not be wrapped in a code block and will display the raw output (useful for HTML)

When using details in knitr/rmarkdown documents there is no need to set the results to 'asis', there are already predefined print methods for these environments.

. . . is passed to objects that do not invoke an image device.

#### Value

character

#### See Also

[use\\_details](#page-3-1)

#### <span id="page-2-0"></span>foldstart 3

#### Examples

```
#basic
details::details('test')
#sessionInfo
details::details(sessionInfo(), summary = 'sessionInfo')
#data.frame
details::details(head(mtcars))
#plots
details(
  plot(x = mtcars$mpg, y = mtcars$wt),summary = 'Plots')
#output options
#character
details::details('test', output = 'character')
#clipboard
if(clipr::clipr_available()){
details::details('test', output = 'clipr')
clipr::read_clip()
}
#file.edit
details::details('test', output = 'edit')
```
foldstart *Roxygen2 Documentation Folding*

#### Description

Insert more information to function documentation without overwhelming the user by using foldstart and foldend macros.

#### <span id="page-3-0"></span>Usage

foldstart(title = NULL)

foldend()

#### Arguments

title Title of the folded section, Default: NULL

#### Details

To enable this feature add to the DESCRIPTION file before rendering the roxygen2:

#### Roxygen: list(markdown = TRUE)

#### Value

character

#### Examples

```
# With title
```
- "#' \foldstart{This is an example}
- #' DOCUMENTATION
- #' \foldend"
- # With no title
- "#' \foldstart{}
- #' DOCUMENTATION
- #' \foldend"

<span id="page-3-1"></span>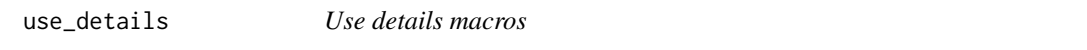

#### Description

Call this to import the details Rd macro into your package.

• The RdMacros field of the DESCRIPTION file is updated so you can use the \foldstart{} and \foldend{} macro in your documentation.

See the [Package Documentation](https://yonicd.github.io/details/articles/documentation.html) vignette of the details package.

<span id="page-4-0"></span> $\%$  >% 5

#### Usage

```
use_details(desc_path = "./DESCRIPTION")
```
#### Arguments

desc\_path character, path to description file to check/edit, Default = './DESCRIPTION'

#### Details

This will append three elements to the DESCRIPTION file

- Suggests: details
- RdMacros: details
- Roxygen: list(markdown = TRUE)

#### See Also

[details](#page-1-1)

%>% *re-export magrittr pipe operators*

#### Description

re-export magrittr pipe operators

# <span id="page-5-0"></span>Index

%>%, [5](#page-4-0)

details, [2,](#page-1-0) *[5](#page-4-0)*

foldend *(*foldstart*)*, [3](#page-2-0) foldstart, [3](#page-2-0)

use\_details, *[2](#page-1-0)*, [4](#page-3-0)